# **ItemSwatchColor**

An item's swatch color.

## Usage

```
Set_Property(OLECtrlEntID, "OLE.ItemSwatchColor[key]", ColorFill)
```
### Values

ColorFill can be any [Color Fill](https://wiki.srpcs.com/display/ActiveX/Color+Fill) value.

#### Indices

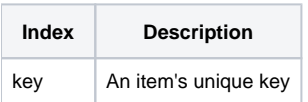

## Remarks

The ItemSwatchColor property establishes whether or not there is a swatch in the item. A swatch is a patch of color either before or after the text. It can be used to turn the tree control into a type of legend, in which an item is associated to a color. By default, this property is set to "None" and no swatch appears. However, you can set this property to any [Color Fill](https://wiki.srpcs.com/display/ActiveX/Color+Fill) value to make it appear. It's position relative to the item's text is not determined in this property, but in the [ItemSwatchPosition](https://wiki.srpcs.com/display/TreeControl/ItemSwatchPosition) property

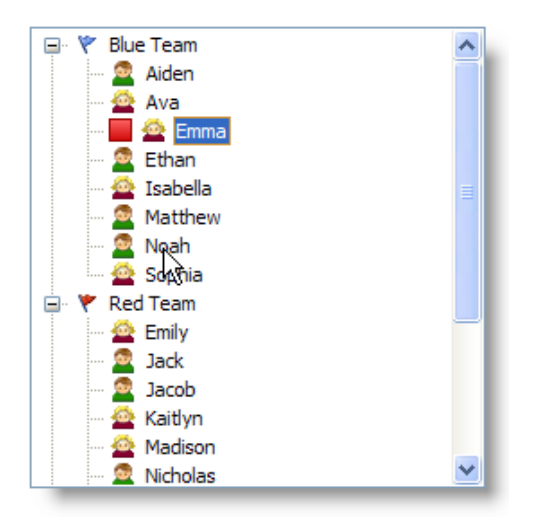

#### Example

```
// Add a red gradient swatch to item 1 
Color = "Vertical(Gradient(Red L+=20, Red L-=10), Border(Red L-=20))" 
Set_Property(@Window:".OLE_TREE", "OLE.ItemSwatchColor[Item1]", Color)
```
## See Also

[Item,](https://wiki.srpcs.com/display/TreeControl/Item) [ItemSwatchPosition,](https://wiki.srpcs.com/display/TreeControl/ItemSwatchPosition) [ItemSwatchSize](https://wiki.srpcs.com/display/TreeControl/ItemSwatchSize)